## **Uso de Declaraciones Juradas ¿Cómo consulto los horarios que declaré?**

Los horarios pueden observarse desde el tablero principal, utilizando el botón "Consultar Horarios Declarados".

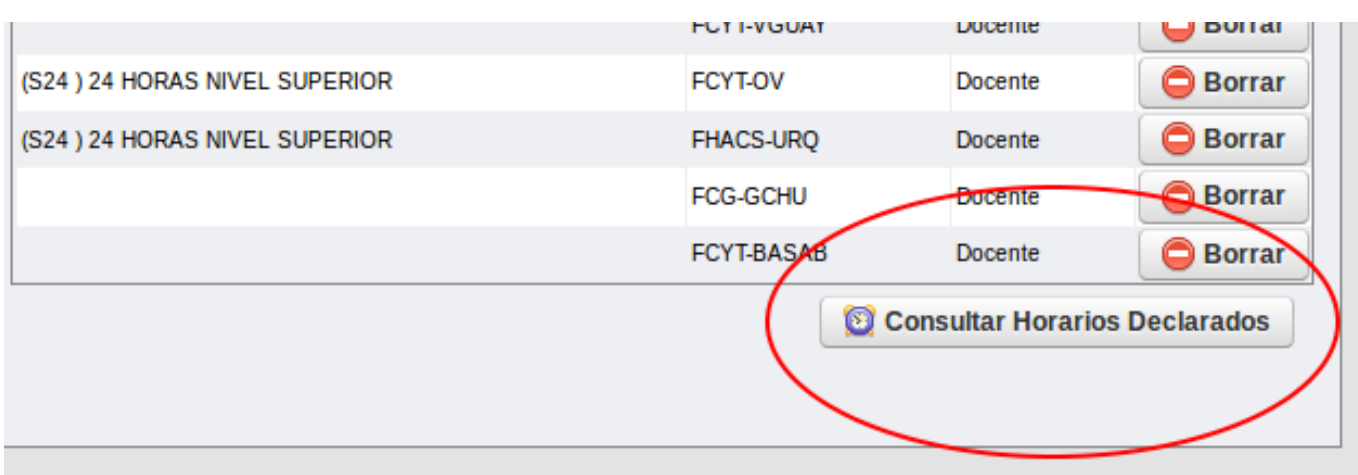

Solución única ID: #1003 Autor: gaticaz Última actualización: 2019-04-01 15:49

> Página 1 / 1 **(c) 2022 gaticaz <gaticaz@uader.edu.ar> | 2022-06-27 14:50** [URL: http://faq.uader.edu.ar/index.php?action=artikel&cat=1&id=4&artlang=es](http://faq.uader.edu.ar/index.php?action=artikel&cat=1&id=4&artlang=es)